## **NOTE TO PROVINCIAL EDUCATION DEPARTMENTS ON THE PRINTING OF THE FOLLOWING QUESTION PAPERS:**

- INFORMATION TECHNOLOGY PAPER 1 (PRACTICAL)
- INFORMATION TECHNOLOGY PAPER 2 (THEORY)

The above question papers each contain an information sheet (Paper 1) and an answer sheet (Paper 2) that candidates are required to complete during the examination and to hand to the invigilator, along with their answer books, once they have completed the examination. These annexures or answer sheets should be printed on a paper of a different colour to that of the question paper and inserted as a loose sheet into each question paper.

## **NOTE TO PROVINCIAL EDUCATION DEPARTMENTS ON THE PROVISION OF DATA FILES TO EXAMINATION CENTRES FOR THE FOLLOWING QUESTION PAPER:**

## **INFORMATION TECHNOLOGY - PAPER 1 (PRACTICAL)**

The IT data CD sent to each provincial education department, along with the question paper masters, contains 2 folders labelled as indicated in the table below. Each of these folders contains 6 sub-folders labelled as indicated.

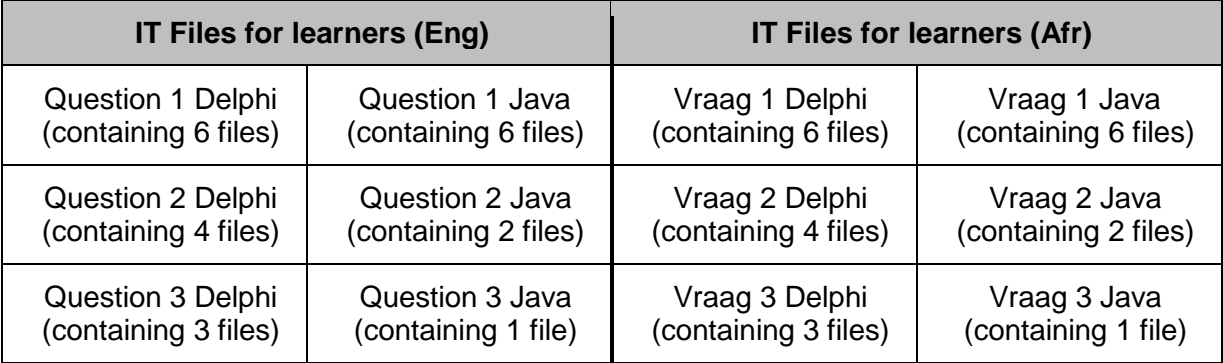

Please note:

 Each sub-folder contains the files required by the candidates to answer the specified questions in the examination paper. So, for example, the sub-folder *Question 1 Delphi* will contain the 6 files required by English-speaking candidates answering Question 1 using Delphi as the programming language; and the sub-folder *Vraag 2 Java* will contain the 2 files required by Afrikaans-speaking candidates answering Question 2 using Java as the programming language.

## **PREPARATION OF DATA CD FOR SCHOOLS**

Please note the instructions contained in Circular E25 of 2009 regarding the implementation of the practical examinations for Computer Applications Technology and Information Technology.

Provincial education departments should use the services of the senior departmental official responsible for IT to assist with the preparation of the data CDs to be sent to schools.

- Provinces using **Delphi** as the programming language must first delete ALL the Java sub-folders before preparing data CDs for each of the examination centres as the Java sub-folders will not be required.
- Provinces using **Java** as the programming language must first delete ALL the Delphi sub-folders before preparing data CDs for each of the examination centres as the Delphi sub-folders will not be required.

Having done the above the province should be left with the 2 main folders, each now containing only 3 sub-folders, i.e. the 3 sub-folders for the specific programming language in Afrikaans, and the 3 sub-folders for the specific programming language in English. These can now be copied to a CD for distribution to the examination centres.

When the examination centre prepares the examination folders for each of the candidates the IT teacher, under supervision of the chief invigilator, need copy only the 3 sub-folders (each of which contains the required files) for the specific spoken language (i.e. Afrikaans or English) to the candidate's examination folder.

The following images show what should be in the examination folder of each Englishspeaking and Afrikaans-speaking candidate using the Delphi programming language immediately before the examination starts:

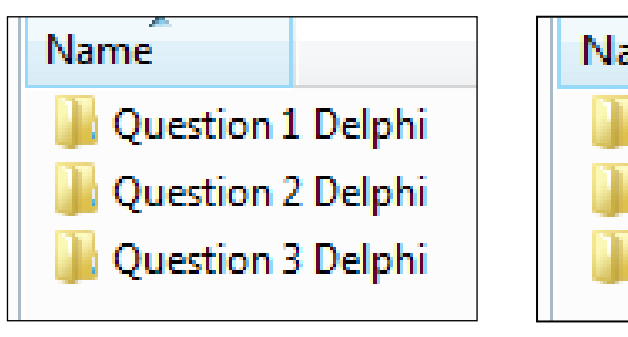

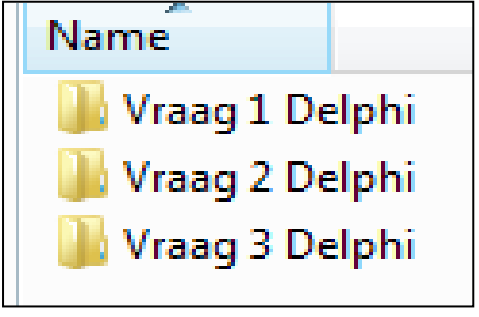

*English-speaking candidate Afrikaans-speaking candidate*

The following images show what should be in the examination folder of each Englishspeaking and Afrikaans-speaking candidate using the Java programming language immediately before the examination starts:

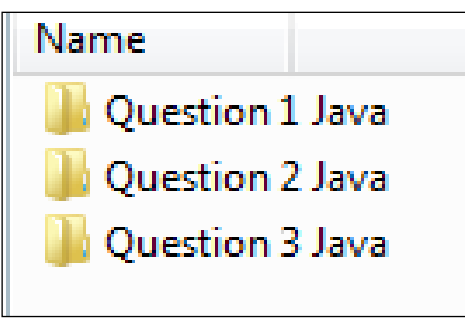

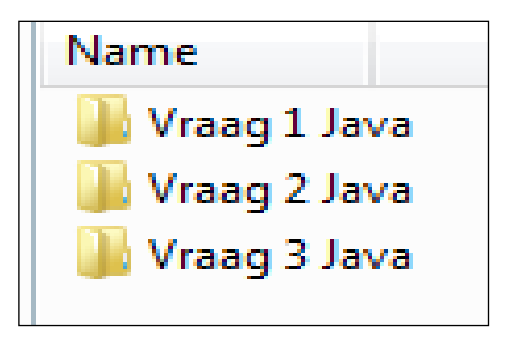

*English-speaking candidate Afrikaans-speaking candidate*